## WHITEBOOKS

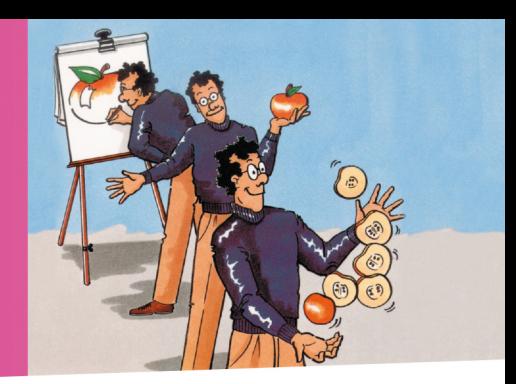

# Josef W. Seifert Visualisieren Präsentieren Moderieren Der Klassiker

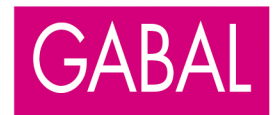

Josef W. Seifert

Visualisieren – Präsentieren – Moderieren

Für Elke

Josef W. Seifert

# Visualisieren Präsentieren Moderieren

30. Auflage

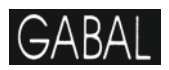

### Bibliografische Information der Deutschen Nationalbibliothek

Die Deutsche Nationalbibliothek verzeichnet diese Publikation in der Deutschen Nationalbibliografie; detaillierte bibliografische Daten sind im Internet über http://dnb.ddb.de abrufbar.

ISBN 978-3-86936-240-3

Umschlaggestaltung: Martin Zech Design | www.martinzech.de Titelillustration und Kapiteldeckblätter: Design House, Laufer & Zahs, **Nußloch** Textillustrationen: Peter Kaste, Erlangen Grafik: David Seifert, Pörnbach Fotos: Legamaster, Moderatio, Neuland, Fotolia Druck und Bindung: Salzland Druck, Staßfurt

30., völlig überarbeitete Neuauflage 2011 © 2001 GABAL Verlag GmbH, Offenbach

Alle Rechte vorbehalten. Vervielfältigung, auch auszugsweise, nur mit schriftlicher Genehmigung des Verlags.

www.gabal-verlag.de

### Vorwort zur ersten Auflage

Die meisten Menschen sind schulgeschädigt: Sie haben in vielen Jahren erfahren müssen, dass "Lernen" und "Lehren" vornehmlich mit "Sprechen" und "Sprache" zu verbinden ist. Der Lehrerund Schülervortrag steht nach wie vor im Mittelpunkt didaktischen Handelns überall dort, wo menschliches Lernen institutionell gesteuert werden soll. Diese "Lernlandschaft" hat unsere natürlichen Lerngewohnheiten einseitig auf das sprachlich verfasste Lernmedium sowie auf passiv rezeptives Lernen ausgerichtet und unsere Erwartungen in Lernsituationen in gleicher Weise uniform geprägt.

Werden nun Schüler zu Lehrern, Betriebspädagogen oder Führungskräften, so nehmen sie häufig nur einen "Rollentausch" vor: Hatten sie sich früher jahrelang darauf trainiert, dem vortragenden Lehrer zuzuhören, so "gewöhnen" sie sich nunmehr schnell daran, selbst Themen, Anweisungen und Problemlösungen vorzugeben sowie sich in der "Kunst des Vortragens" zu üben.

Neben vielen anderen nachteiligen Auswirkungen, die sich daraus ergeben können, sind zwei in besonderem Maße tragisch: Zum einen die Vorstellung, dass etwas, was gesagt, auch verstanden wurde, zum anderen der Gedanke, dass sich die Aufgabe des Schülers bzw. Mitarbeiters darauf zu beschränken hat, zuzuhören bzw. Anweisungen auszuführen.

Das vorliegende Buch ist sehr wohl geeignet, diese "Versprachlichung" auflösen zu helfen. Der Autor hat eine Fülle von bewährten Methoden und Techniken der Visualisierung, Präsentation und Moderation zusammengestellt, die einer verständlichen Vermittlung von Informationen dienlich sind und praxisorientierte Hilfsmittel für die gemeinsame Problembewältigung in Lern- und Arbeitsgruppen anbieten. Er geht dabei selbst klar gestaltend und strukturierend vor.

Deshalb hat dieses Buch mit der wahren "Kunst" didaktischen Handelns viel zu tun.

Landau, im September 1989

Prof. Dr. Theo Hülshoff

### Zum Buch

Visualisieren, Präsentieren und Moderieren sind Aufgaben, die auf Mitarbeiter moderner Organisationen immer häufiger zukommen. Wie wichtig dieses Thema ist, zeigt das wachsende Interesse an entsprechenden Trainings und kompletten Ausbildungsgängen.

Im Rahmen meiner Moderations- und Trainingsarbeit wurde ich immer wieder nach Literatur gefragt, die die Thematik Visualisierung und Präsentation bzw. Moderation in knapper, praxisnaher Form darstellt. Deshalb erarbeitete ich 1989 das vorliegende Buch, das zwischenzeitlich in mehrere Sprachen übersetzt wurde und weit über 500.000-mal die Druckerpresse verlassen hat. Ich habe das Buch mehrfach überarbeitet und erweitert. Für die nun vorliegende Auflage habe ich es abermals überarbeitet und erweitert, so dass es sowohl inhaltlich als auch gestalterisch wieder "auf der Höhe der Zeit" ist. So sind etwa die Fotos und Grafiken erneuert worden und es ist der eine oder andere Tipp dazugekommen.

Es sind auch jetzt, wie von Anfang an, wieder die drei inhaltlich eng verknüpften Themenbereiche Visualisierung, Präsentation und Moderation nicht isoliert, sondern in einem Band dargestellt, um dem Benutzer mit einer Zusammenstellung der wichtigsten Grundlagen, Regeln und Tipps ein umfassendes "Trockentraining" an die Hand zu geben.

Im Zentrum der Darstellungen steht das "Wie", die konkrete Anregung für die Praxis. Ich will den Leser damit ermuntern, das Buch als Nachschlagewerk und Arbeitsbuch zu benutzen, persönliche Anmerkungen einzutragen und es so zu einem nützlichen Werkzeug für die tägliche Arbeit werden zu lassen.

Ich wünsche Ihnen viel Spaß beim Lesen und Betrachten und eine gehörige Portion praktischen Nutzen!

Puch, 01.07.2011

Ihr Josef W. Seifert

Übrigens … Wenn hier vom Moderator die Rede ist, so ist selbstverständlich immer auch die Moderatorin gemeint. Mir fällt so das Schreiben leichter und ich finde, der Text liest sich auch leichter – o.k.!?

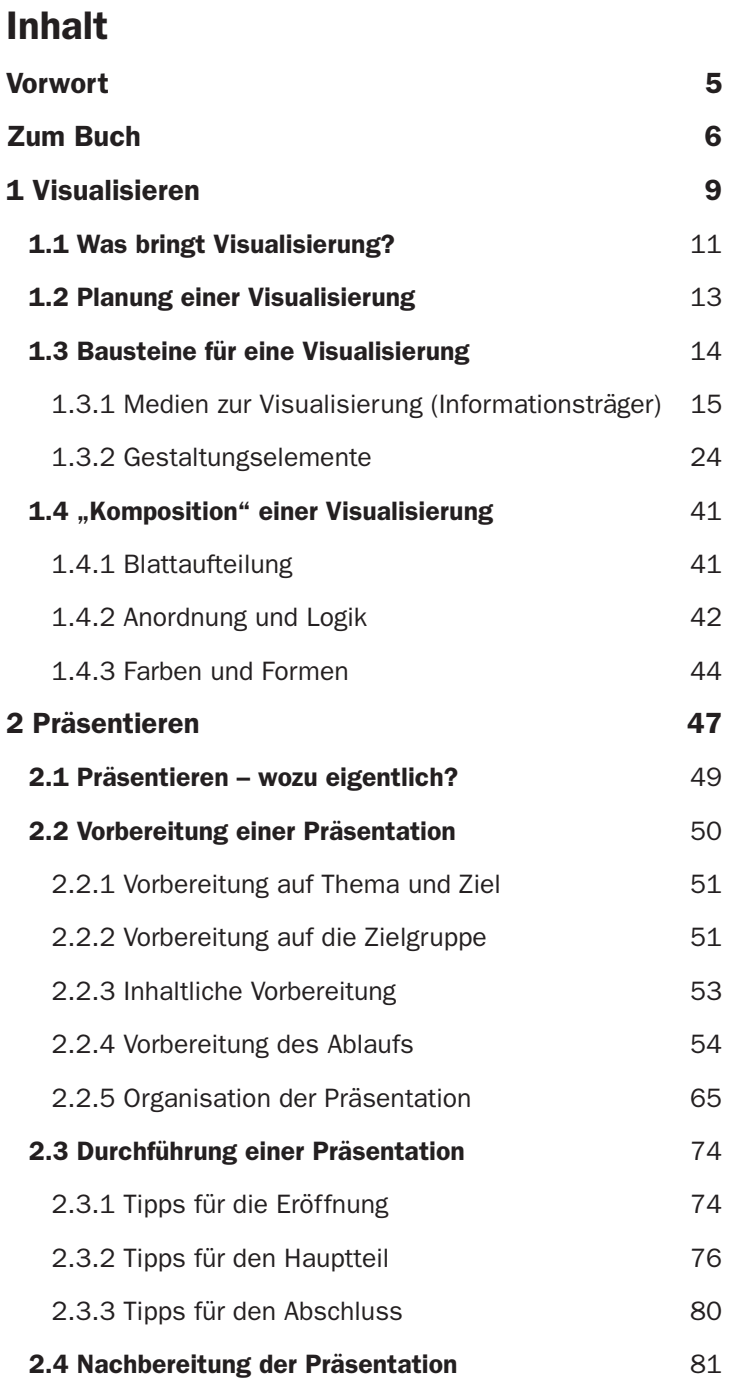

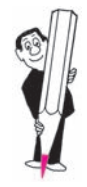

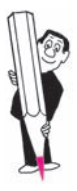

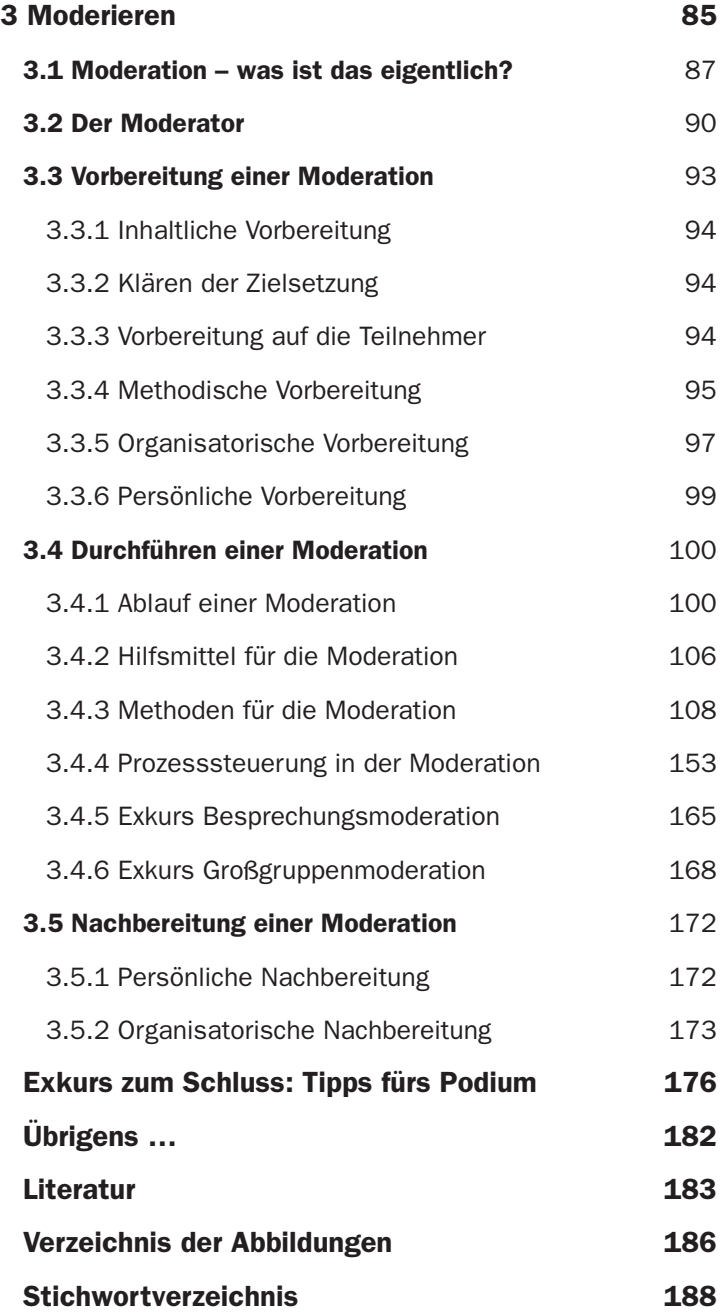

# 1 Visualisieren

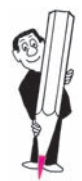

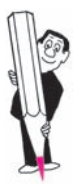

### 1 Visualisieren 9 1.1 Was bringt Visualisierung? 11 1.2 Planung einer Visualisierung 13 1.3 Bausteine für eine Visualisierung 14 1.3.1 Medien zur Visualisierung (Informationsträger) 15 1.3.2 Gestaltungselemente 24 **1.4 "Komposition" einer Visualisierung 41 auch auch an 41 auch an 41 auch an 41 auch an 41 auch an 41 auch an 41 auch an 41 auch an 41 auch an 41 auch an 41 auch an 41 auch an 41 auch an 41 auch an 41 auch an 41 auch an 4** 1.4.1 Blattaufteilung 41 1.4.2 Anordnung und Logik 42

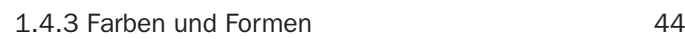

### 1.1 Was bringt Visualisierung?

Ein Bild sagt bekanntlich mehr als tausend Worte. Auch wenn neuere Untersuchungen zeigen, dass jeder Mensch einen bevorzugten Eingangskanal hat und dies nicht in jedem Fall der visuelle ist, bleibt die Tatsache unbestritten, dass der Mensch ein "Augentier" ist. Die meisten Menschen sind (zumindest auch) "visuelle Typen". Unabhängig davon sagt eine visuelle Darstellung tatsächlich mehr, als man es mit tausend Worten sagen könnte, man denke nur an den visuellen Teil im täglichen Miteinander, den Bereich der non-verbalen Kommunikation.

Hier ein weiteres interessantes Faktum, die "Behaltensquote":

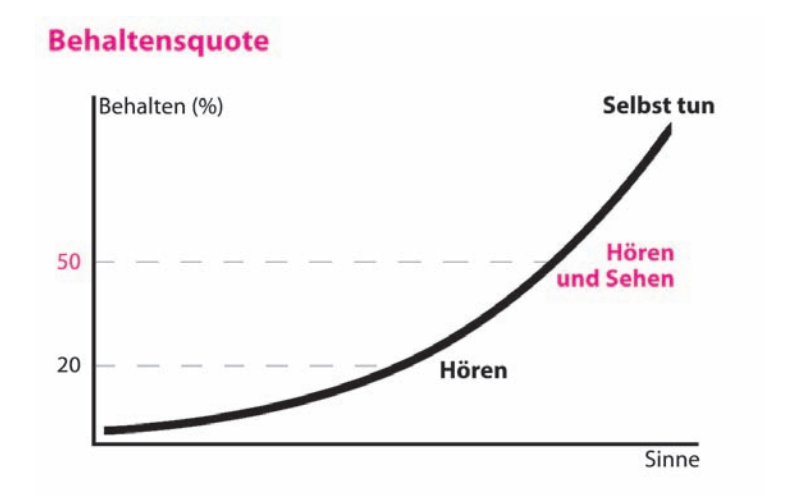

Abb. 1 – Behaltensquote

Wie die Darstellung zeigt, gewinnen wir, zum Beispiel in einer Präsentation, durch bildhafte Darstellung (Bilder, Symbole, geschriebenes Wort) 30 % im Behalten. Welche Vorteile Visualisierung insgesamt bringt, lässt sich bestenfalls erahnen.

Aber was genau verstehen wir eigentlich unter "Visualisierung"? Visualisierung heißt, etwas "bildhaft darstellen". Dies kann geschehen für Sachaufgaben, Gefühle, Prozesse. Diese optische Dokumentation muss nicht das gesprochene Wort ersetzen, vielmehr ist es ihr Ziel:

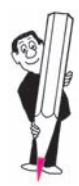

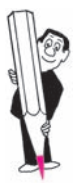

- **o** die Aufmerksamkeit der Empfänger auf das Wesentliche zu konzentrieren,
- **o** die Betrachter einzubeziehen.
- **o** den Redeaufwand zu minimieren,
- dem Publikum Orientierungshilfen zu geben,
- **Informationen leicht(er) erfassbar zu machen,**
- **Wesentliches zu verdeutlichen.**
- **Gesagtes zu ergänzen und zu vertiefen,**
- **o** das Behalten zu fördern.
- **zu Stellungnahmen zu ermuntern.**

In der Visualisierung sind der persönlichen Kreativität zwar keine Grenzen gesetzt, es empfiehlt sich aber, die Grundlagen der bildhaften Darstellung zu kennen und zu berücksichtigen. Hierzu gehören Kenntnisse über die ...

- ... Planung einer Visualisierung,
- ... Bausteine für eine Visualisierung,
- ... Regeln für die Komposition einer Visualisierung.

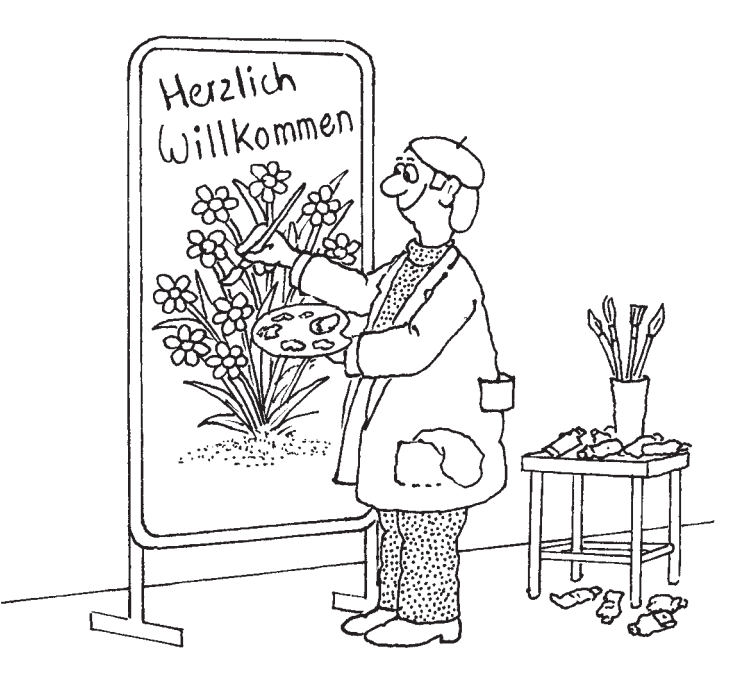

### 1.2 Planung einer Visualisierung

Eine gute Visualisierung muss in aller Regel gründlich überlegt werden, bevor sie in die Tat umgesetzt werden kann. Dies wird, abhängig von der jeweiligen Situation, mal mehr und mal weniger möglich sein. Man sollte aber auch bei geringer Vorbereitung nicht auf Visualisierung und damit deren positive Effekte völlig verzichten. Wenn man ausreichend Zeit hat und/oder die Darstellung entsprechend wichtig ist, sollte man sich auch unbedingt ausreichend Zeit zur Vorbereitung nehmen.

Gute, zum Beispiel im Rahmen einer Präsentation "spontan" entwickelte Darstellungen, setzen eine sehr gute Vorbereitung voraus, da der Akteur hierfür das Bild vor seinem "geistigen Auge" (und/oder als dünne Bleistiftskizze auf dem Blatt) vorentwickelt haben muss.

Zur gründlichen Vorbereitung einer Darstellung macht man wie beim guten Schulaufsatz als ersten Schritt eine Stoffsammlung. Man sammelt also zunächst alle möglicherweise brauchbaren Informationen zum Thema und selektiert dann, als zweiten Arbeitsschritt, die wesentlich erscheinenden Inhalte aus der zur Verfügung stehenden Stofffülle (Grobauswahl).

Im dritten Schritt werden die durch die Grobauswahl gefundenen Inhalte weiter komprimiert. Hierfür könnten die folgenden Leitfragen verwendet werden:

- Was will ich darstellen (Inhalt)?
- Wozu soll die Darstellung dienen (Ziel)?
- Wen will ich informieren oder überzeugen (Zielgruppe)?

Erst nach dieser planerischen Arbeit geht es um die Visualisierung im engeren Sinne, und es stellt sich die Frage, wie und womit die geplanten Inhalte aufbereitet und präsentiert werden sollen.

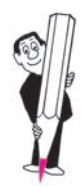

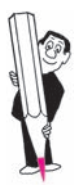

### 1.3 Bausteine für eine Visualisierung

Für die Herstellung einer Visualisierung benötigt man einerseits inhaltliche Elemente, mittels derer die Information logisch aufgebaut werden kann, und andererseits Medien, auf denen die Visualisierung physikalisch entsteht. Beides zusammen könnte man als die "Bausteine" für eine Visualisierung bezeichnen. Diese werden zur Komposition einer Gesamtdarstellung nach bestimmten Regeln genutzt.

Die in der (organisationalen) Praxis am häufigsten verwendeten Medien sind:

- **Pinnwand (mit Pinnwandpapier),**
- **•** Flipchart (mit Flip-Bögen),
- Overheadprojektor (mit Transparentfolien),
- **Beamer & Co. (mit PC/Notebook).**

Zu den Gestaltungselementen gehören:

- **o** Text,
- **•** Freie Grafik und Symbole,
- **•** Diagramme.

Die Gestaltungselemente sind für alle Informationsträger gleichermaßen verwendbar – die Gestaltungsregeln identisch.

Die Informationsträger unterscheiden sich bezüglich ihrer Brauchbarkeit je nach Anlass und Zweck des Einsatzes. Sie finden deshalb im Folgenden erst eine Kurzbeschreibung je Medium (Informationsträger). Im Anschluss daran gehe ich auf die genannten Gestaltungselemente ein. Die Regeln zur Gestaltung sind im Abschnitt 1.4 "Komposition einer Visualisierung" beschrieben.

### 1.3.1 Medien zur Visualisierung (Informationsträger)

### Pinnwand

Die Pinnwand ist eine Hartschaumtafel von ca. 150 x 125 cm. Auf ihr werden mittels Pinnnadeln spezielle Papierbögen festgesteckt. Sie ist in einen Metallrahmen eingelassen und entweder fest an der Wand montiert oder aber mit Füßen versehen und kann dann frei im Raum bewegt werden. Es gibt davon auch zerleg- oder klappbare Varianten mit zugehöriger Transporttasche. Die Pinnwand kann dann in jedem Mittelklasseauto transportiert werden.

Das Pinnwandpapier ist braun oder weiß und wird mit speziellen Filzstiften mit Kalligrafiespitze beschrieben.

Sie eignet sich besonders für die Arbeit in kleinen Gruppen mit maximal 20 Teilnehmern.

Als Zusatzmaterial können hier die in der Moderation verwendeten Karten (Rechtecke, Kreise, Ovale) benutzt werden. Sie sind aus dünnem Karton und in unterschiedlichen Abmessungen sowie Farben erhältlich.

Die Pinnwand eignet sich sowohl zur Präsentation vorbereiteter Darstellungen als auch zur begleitenden Entwicklung von Inhalten. Sie ist **das** Visualisierungsmedium in der Moderation.

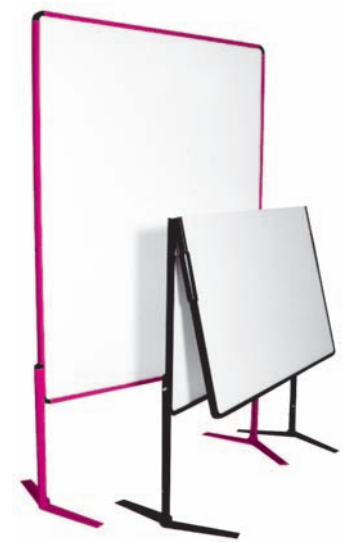

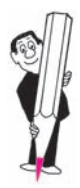

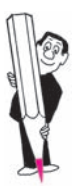

### Flipchart

Das Flipchart ist eine transportable Haltevorrichtung für spezielles Flipchartpapier von ca. 100 x 70 cm. Es eignet sich besonders für die Arbeit in klein(st)en Gruppen bis ca. 10 Personen.

Das Papier wird (wie Pinnwandpapier) mit speziellen Filzstiften beschriftet.

Darstellungen auf Flipcharts können vorbereitet sein oder situativ entwickelt werden. Sie können während der gesamten Arbeit sichtbar gehalten und später wieder verwendet werden.

Dieses Sichtbarhaltenkönnen von Darstellungen ist ein großes Plus der Flipcharts.

Flipcharts werden sowohl in der Präsentation als auch in der Moderation als dankbare "Visualisierungsesel" eingesetzt.

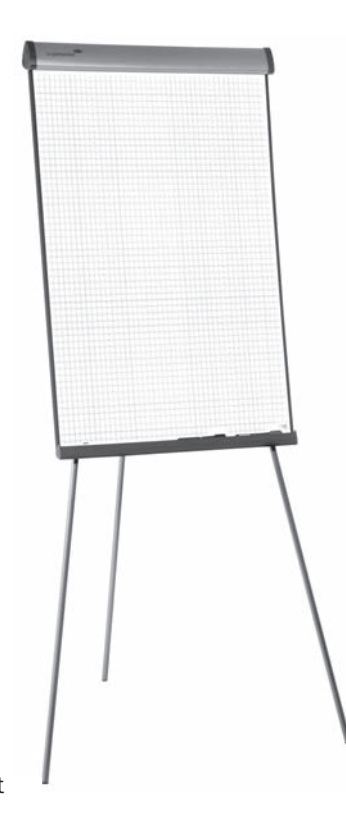

### **Overheadprojektor**

Der Overheadprojektor (OHP) ist immer noch ein sehr verbreitetes Projektionsgerät für Darstellungen auf Klarsichtfolien. Die Folien haben das Format DIN A4; die Abmessungen der Projektion sind abhängig vom Format der Projektionswand bzw. dem Abstand zu ihr. Er eignet sich für Präsentationen sowohl vor kleinen als auch vor großen Gruppen. Die Besonderheit: Man kann damit sehr viele Teilnehmer "bedienen". Je nach Ausführung des Gerätes auch mehrere hundert Personen ...

Die Folien werden in aller Regel mit spezieller Software – wie etwa Microsofts "PowerPoint" – auf dem PC erstellt und auf einem Farbdrucker ausgedruckt. Obwohl heute eher der Beamer zum Einsatz kommt, können Folien oder Dias auch per LCD-Panel direkt aus dem PC projiziert werden. Dazu wird einfach anstatt der Folie ein LCD-Panel aufgelegt. Als "Zwischenlösung" kann man auch einen so genannten "Feeder" auflegen, er funktioniert wie der Papiereinzug am Kopierer, nur dass dieser eben Folien transportiert; und das selbstverständlich per Fernbedienung, step by step.

Folien können aber auch mit speziellen Folienstiften (wasserlöslich oder wasserfest) "zu Fuß" gestaltet werden. Hierzu eignen sich besonders Stifte mit Kalligrafspitze (vgl. hierzu "Besonderheiten beim Arbeiten mit Filzstiften", Seite 22). Folien können vorbereitet, aber auch situativ entwickelt

werden. Die Stabilität und die leichte Transportierbarkeit von Folien sind deren großes Plus, vor allem wenn Darstellungen wiederholt eingesetzt werden sollen.

Der Nachteil im Vergleich zu Pinnwand und Flipchart: Die einzelnen Visualisierungen bleiben nur für die Dauer der Projektion sichtbar.

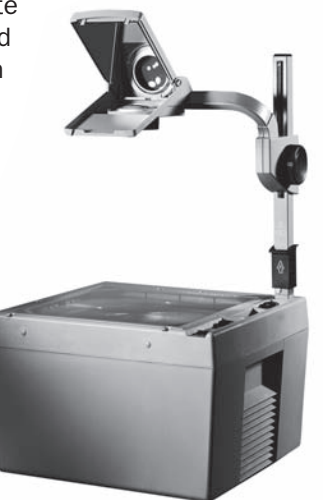

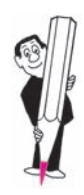

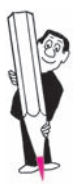

### Beamer & Co.

Der Beamer ist ein Digitalprojektor, mit dem man Darstellungen – meist werden diese in Anlehnung an Overheadfolien auch als "Folien" bezeichnet – direkt aus dem PC auf eine Projektionsfläche projiziert. Oft werden diese Folien mit Spezialsoftware wie etwa "PowerPoint" oder "Keynote", "Visio" oder "Mindmanager" erstellt. Der "Umweg" des Ausdruckens und Auflegens von Folien auf einen Overheadprojektor wird immer seltener.

Mit dem Beamer haben die Bilder für eine Präsentation "laufen gelernt". Visualisierungen können dynamisch gestaltet werden. Texte und Grafiken werden ganz oder teilweise ein- oder ausgeblendet, "weggepixelt", Sprach-, Musik- oder gar Filmsequenzen werden eingebaut ... Der Übergang zum Film ist fließend. Die Steuerung erfolgt per Maus oder Fernbedienung. Mit einer Digitalkamera "geschossene" Bilder können über das Computerprogramm eingebunden oder (je nach verfügbarer Hardwarekonstellation) auch direkt projiziert werden. Online-Tools ermöglichen das Erstellen und Projizieren von Präsentationen via Internet.

Ultrakleine, kraftvolle und leichtgewichtige Mini-Notebooks, vom "Netbook" bis zum "Smartphone", sind die idealen Partner der Daten-Videoprojektoren. Viele Geräte bieten "Plug and Play". Sie werden einfach an den Computer angeschlossen und die Konfiguration/Synchronisation erfolgt automatisch.

Der große Vorteil dieser "perfekten" Technik ist auch gleichzeitig ihr entscheidender Nachteil: die Perfektion. Je mehr der technischen Möglichkeiten man nutzt, desto professioneller aber auch steriler und "glatter" wirkt die Präsentation. Im Extremfall wird sie zur "Filmvorführung". Häufig fehlen dann nur noch die Kartoffelchips ...

So schwer es bei einer "Lowtech-Präsentation" via Pinnwand oder Flipchart ist, die Veranstaltung zu "überpowern", so leicht gerät man durch die Nutzung elektrischer/elektronischer Medien, vom OHP bis zum Beamer, in diese Gefahr.

Übrigens: Für eine brillante Darstellung ist die verfügbare Projektionsfläche ganz entscheidend. Wenn Sie sich also nicht ganz sicher sind, ob Sie am Präsentationsort eine ausreichend gute Ausrüstung zur Verfügung haben, packen Sie lieber Ihre eigene portable Projektionswand mit ein!

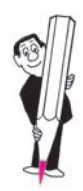

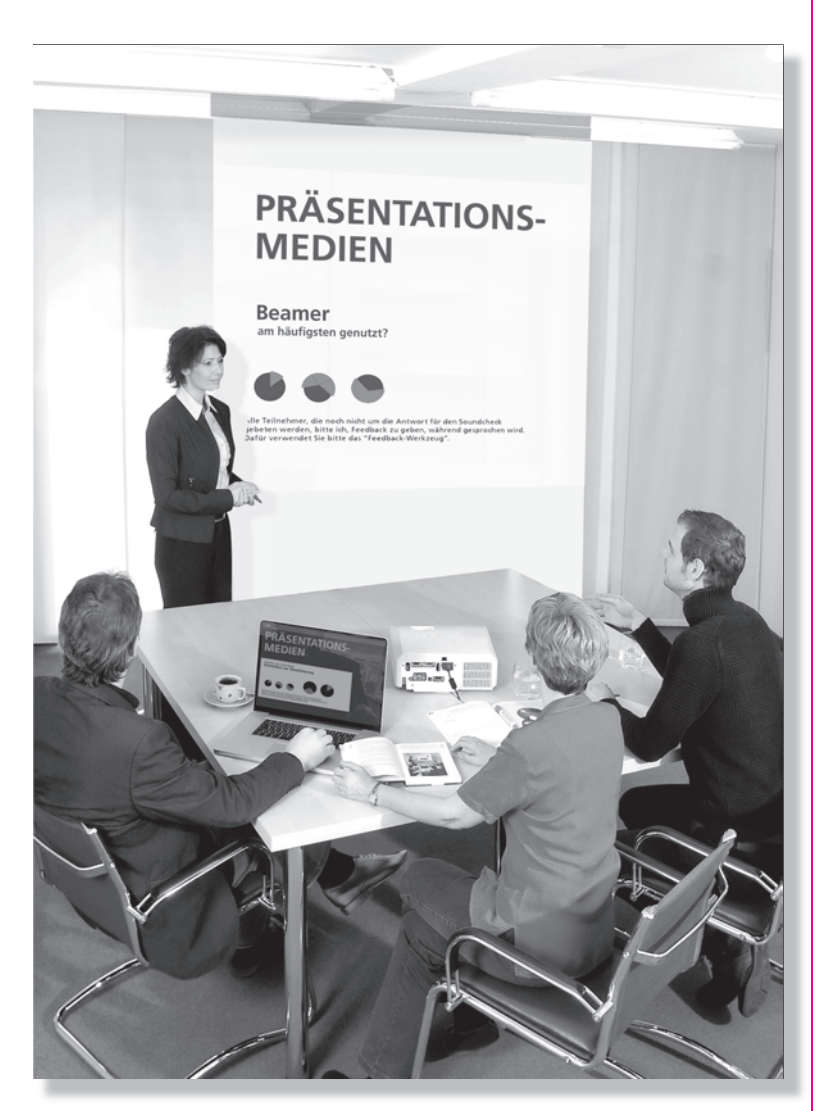

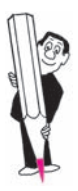

### ... und was es "sonst noch" so gibt:

Anlässe und Zielsetzungen für Präsentationen sind äußerst vielschichtig. Welche Medien brauchbar bzw. notwendig sind, ist für den Einzelfall zu klären. Der Idealfall ist sicherlich, wenn man etwas "live" präsentieren und auf "Darstellungstechnik" ganz verzichten kann. Wenn man ein Produkt auf den Tisch legen und im Original betrachten oder gar befühlen kann, ist das sicherlich das Optimum.

Da dies häufig nicht möglich ist, ist man auf Präsentationstechnik/Präsentationsmedien angewiesen. Hierzu gehören – wie dargestellt – vor allem die Pinnwand, das Flipchart, der OHP und der PC mit Beamer.

Daneben gibt es weniger gebräuchliche/verbreitete Geräte, vom "Tisch-Flipchart" über das LCD-Display für den PC, den "Sofort-Presenter" (ein Projektor, über den man z.B. eine Buchseite direkt projizieren kann) und den (mikroprozessorgesteuerten) "Diaprojektor", die "CCD-Mini-Farbkamera" zur Live-Präsentation von z.B. Gegenständen bis hin zu kombinierten Geräten, wie dem "Copyboard" und dem "Copyflip", die den Anschrieb auf Wunsch sofort als DIN-A4-Blatt ausdrucken, oder dem "eBeam", bei dem man Daten per PC und Beamer präsentationsbegleitend zwischen Projektionsfläche und Rechner austauschen kann. Aktuelle Detailinformationen auch zu Medien für ganz spezielle Anwendungen findet man im Fachhandel und im Internet, da es beinahe täglich etwas Neues gibt.

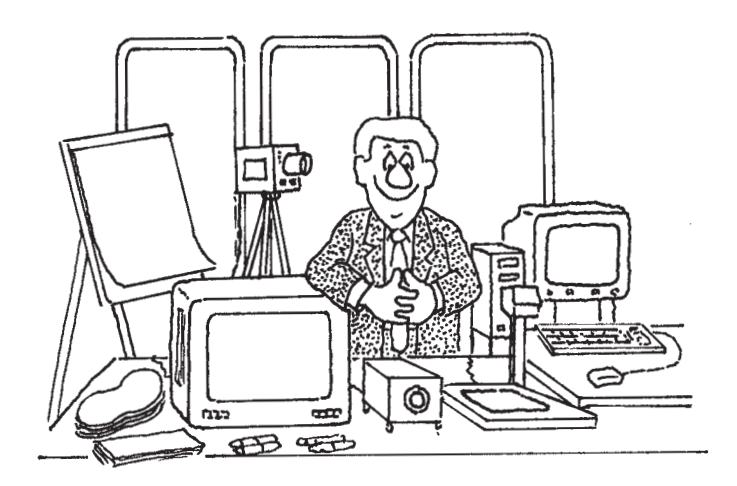